## Réserver en 9 clics... c'est facile !

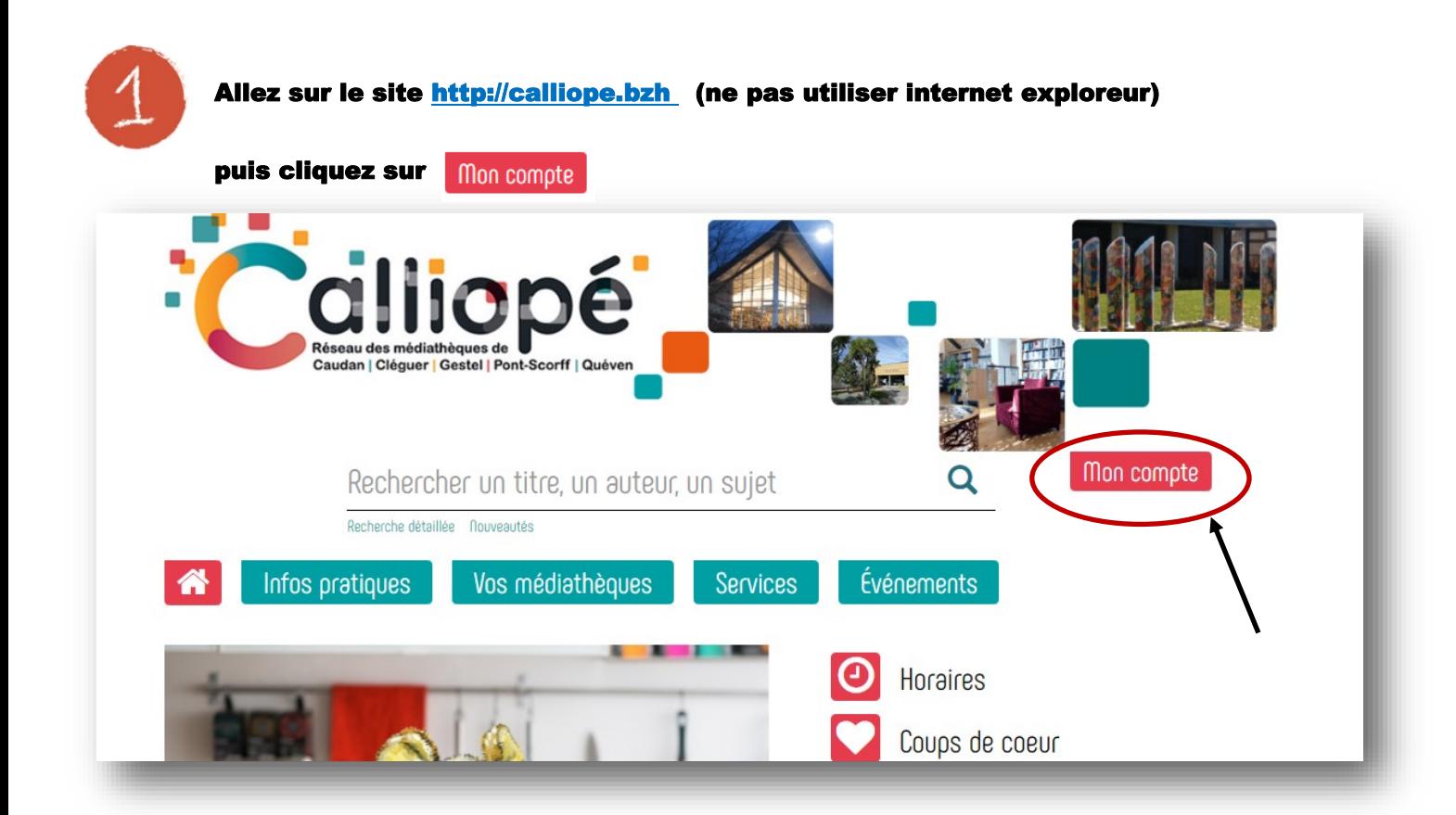

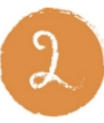

**( Sans le prénom )**

Entrez votre nom de famille + votre date de naissance ou votre mot de passe

**Ex : 01012020 pour le 1er janvier 2020** 

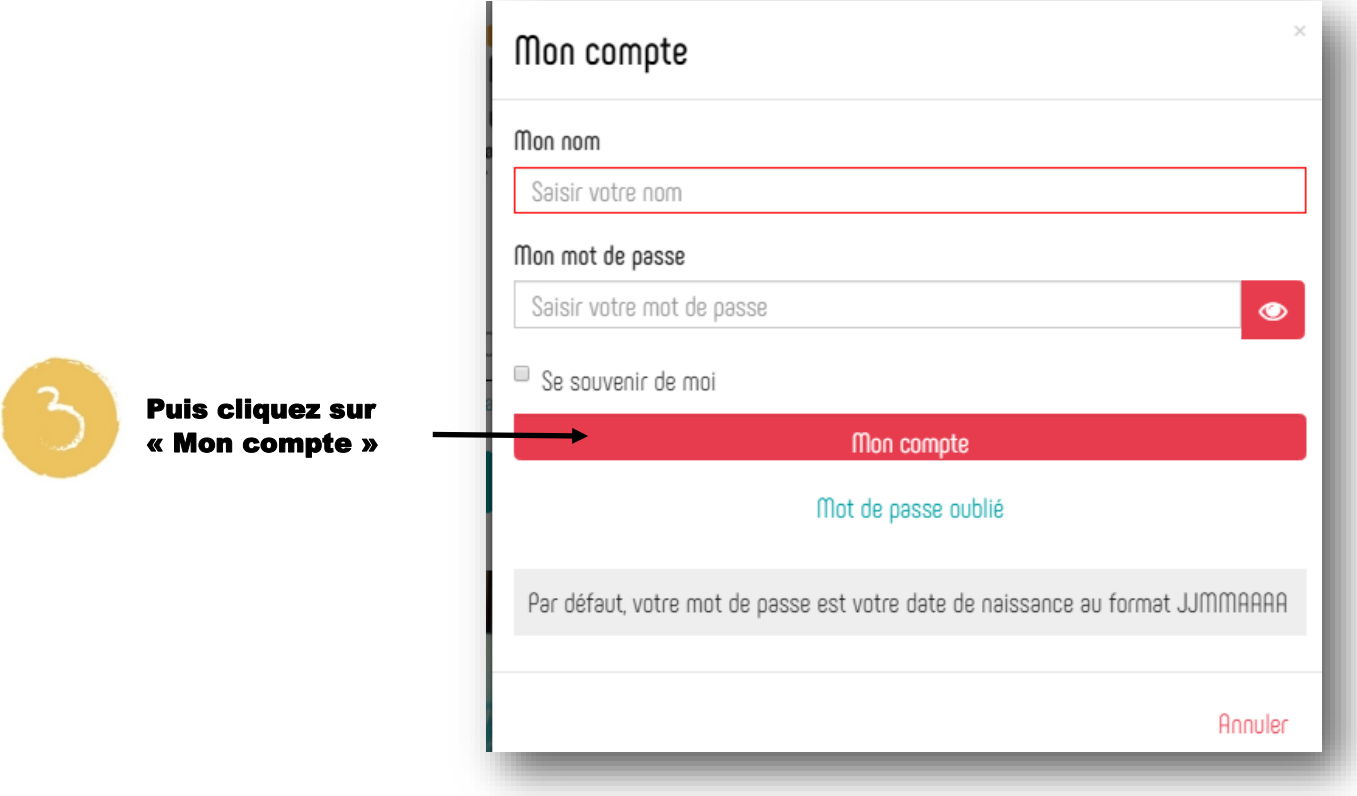

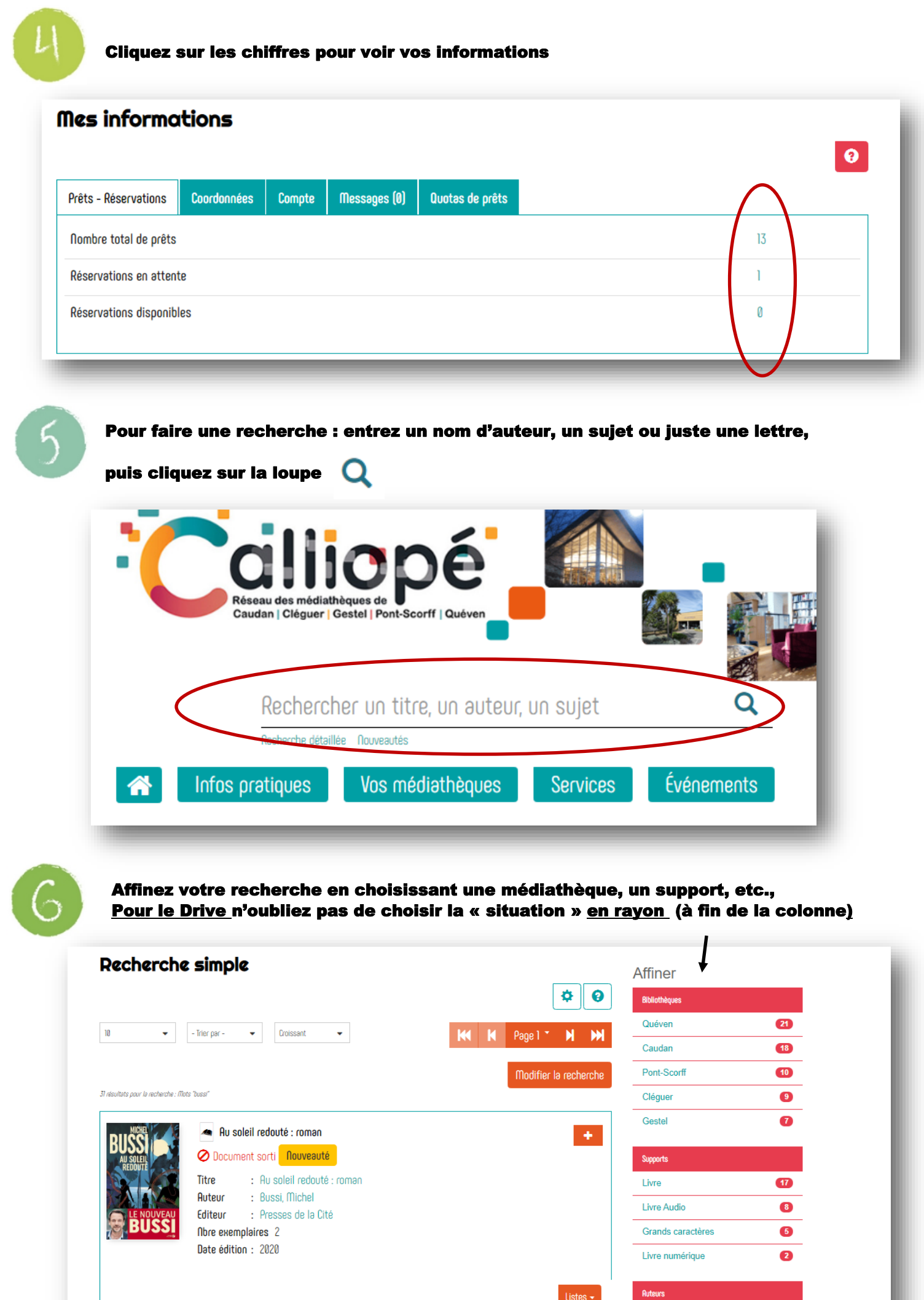

Bussi, Michel

с,

![](_page_2_Picture_1.jpeg)

Choisissez la médiathèque où vous voulez réserver le document (médiathèque), et contrôlez qu'il est bien « en rayon » (situation). Puis réserver le document en cliquant sur Réserver

![](_page_2_Picture_3.jpeg)

## Elle et lui

Ruteur(s) : Levy, Marc (1961-...) (Auteur)

- Titre(s) : Elle et lui / Marc Levy.
- Editeur(s) : Paris : R. Laffont : Versilio, 2015.

Résumé : Mia est une actrice anglaise venue se réfugier à Montmartre. Paul est un écrivain américain vivant dans le Marais. Leurs chemins se croisent par le biais d'un site de rencontres, et tous les deux décident de rester amis. Ils doivent tout tenter pour ne pas tomber amoureux. Electre 2015.

₩

 $\left\vert \cdot \right\vert$ 

![](_page_2_Picture_69.jpeg)

## Revenez à l'accueil du site pour commencer une autre recherche en cliquant sur la maison en haut de l'écran

![](_page_2_Picture_12.jpeg)